# Инструкция. Подключение партнеров к проекту КардиРу, используя службу экспорта данных

# **Оглавление**

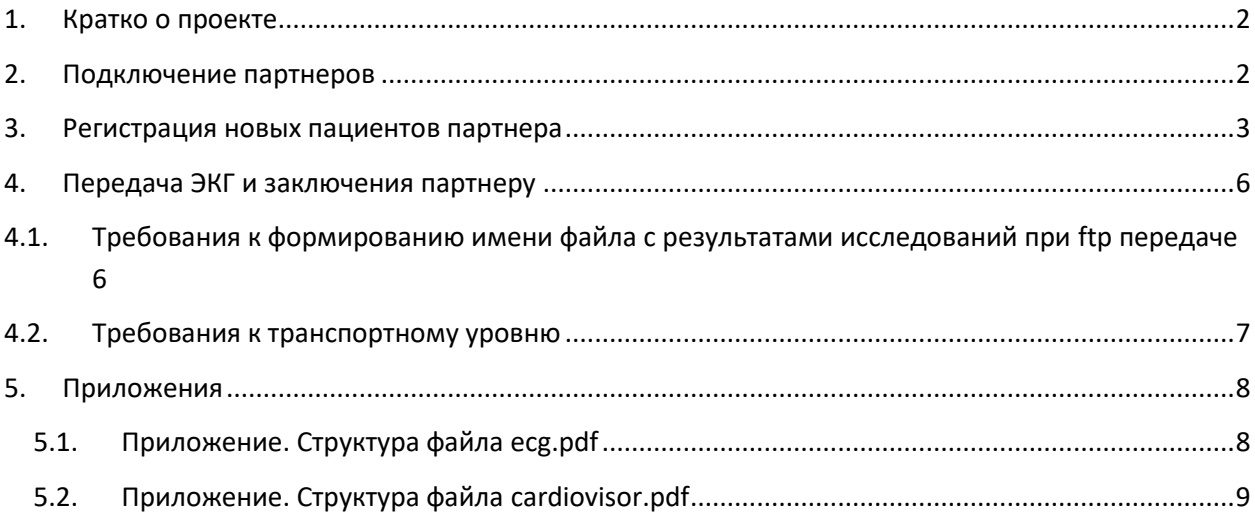

#### <span id="page-1-0"></span>**1. Кратко о проекте**

Проект КардиРу – это инструмент, который позволяет врачам вести удаленный мониторинг состояния сердца пациентов, используя устройство **КардиРу**.

**КардиРу** регистрирует ЭКГ покоя в положении сидя или лежа в течение 30 секунд с 4-х электродов-прищепок (или с 10 в зависимости от модификации прибора), которые накладываются на руки и на ноги, без снятия одежды. После регистрации ЭКГ передается на сервер проекта. На сервере, после получения ЭКГ, автоматически формируется заключение о состоянии сердца пациента.

В проекте есть возможность исследования пациентов отправлять врачу. В этом случае врач может вести мониторинг и самой ЭКГ пациента. Устройство КардиРу регистрирует 6 (I, II, III, aVR, aVL, aVF) или 12 (I, II, III, aVR, aVL, aVF, V1,V2,V3,V4,V5,V6) стандартных отведений ЭКГ.

Проект КардиРу предназначен для раннего и надежного выявления скрытых патологических состояний миокарда а также для объективного наблюдения за состоянием сердца в повседневной жизни или после стационара.

Более подробно о проекте можно смотреть здесь

[www.kardi.ru](http://www.kardi.ru/)

Более подробно ознакомиться с устройством, регистрирующим исследование можно здесь

<http://kardi.ru/ru/kardiru>

#### <span id="page-1-1"></span>**2. Подключение партнеров**

Проект КардиРу предоставляет возможность **внешним системам партнеров** (МИС или ЭМК) получать данные из проекта (ЭКГ, исследования, заключения по этим исследованиям) и эти данные использовать в своих Медицинских Информационных Системах для работы со своими пациентами.

Пациент партнера может работать только с инфраструктурой партнера и даже не представлять о наличии проекта КардиРу, хотя реально все исследования будут производиться устройствами КардиРу, а заключения по результатам исследований будут формироваться системой заключения КардиРу. Только вся информация о пациенте партнера будет передаваться из проекта КардиРу в Медицинскую Информационную Систему партнера.

Проект КардиРу позволяет автоматически экспортировать исследования, полученные c устройств проекта, в сторонние медицинские информационные системы: Интеграторам Медицинского Оборудования, клиникам и в Электронные Медицинские Карты, с которыми у заключен договор партнерства. Экспорт любых данных производится только с разрешения пациента, владельца личного кабинета.

Данная возможность позволяет всем желающим хранить всю информацию о своих исследованиях КардиРу в своей персональной медицинской карте вместе с другими исследованиями (КТ, УЗИ. МРТ, показаниями холтера и др.) и результатами анализов и, предоставляя доступ выбранным врачам к содержимому Персональной Медицинской Электронной Карты, получать дистанционные консультации.

#### <span id="page-2-0"></span>**3. Регистрация новых пациентов партнера**

Внешняя МИС может сообщить проекту КардиРу о необходимости зарегистрировать новое устройство, которое поступило к партнеру.

Внешняя система партнера может сообщить проекту КардиРу о необходимости зарегистрировать нового пациента. После получения сообщений от системы партнера, пациент будет автоматически зарегистрирован в базе данных КардиРу.

Для регистрации клиентов и приборов используется протокол REST

Для **регистрации устройства** необходимо отправить следующий POST запрос из внешней МИС в МИС КардиРу

```
www.kardi.ru/rest/device
```
Method: POST

Headers: Content-Type: application/json

Body:

{

```
"model":"1501",
```

```
"serialNumber":"1",
```
"exporterId":"2",

"deviceAgentCode":"345"

}

model – модель устройства, определена производителем

serialNumber – серийный номер устройства, определен производителем

exporterId – экспортер исследований (Код экспортера определяется в системе КардиРу для партнера)

deviceAgentCode – код организации ЛПУ, для которой подготовили устройство.

После получения этого сообщения от системы партнера, устройство будет зарегистрировано в системе КардиРу как устройство партнера, переданное в указанное ЛПУ. Список ЛПУ с которыми работаем должен быть определен заранее и во внешней МИС и в справочниках КардиРу.

**Прибор передан в аренду пациенту (или продан, или просто создание клиента)**, событие передается следующим образом в МИС КардиРу

[www.kardi.ru/rest/device/issue](http://www.kardi.ru/rest/device/issue)

Method: POST

Headers: Content-Type: application/json

Body:

```
{
```
"model":"1501",

"serialNumber":"1",

"exporterId":"2",

```
"clientCode":"333",
```
"birthday":"1979-09-24T00:16:36.133+04:00",

"email":"test2@kardi.ru",

"password":"11111111",

"dateOfDeviceGoToClient":"2015-07-28T00:16:36.133+04:00",

"name":"Максим",

"deviceUsingType":"1",

"lang":"ru",

```
"deviceAgentCode":"333"
```
"gender":"1" – 1-Мужской, 2- женский.

```
}
```
model – модель устройства, определена производителем

serialNumber – серийный номер устройства, определен производителем

exporterId – экспортер исследований

ClientCode – код пациента, которому устройство передано в аренду

birthday – дата рождения пациента

email - e-mail пациента

password –пароль на личный кабинет. Каждому пациенту в системе КардиРу будет создан личный кабинет. Но клиент может этим кабинетом и не пользоваться.

dateOfDeviceGoToClient - дата и время передачи устройства клиенту

name – имя пациента, можно имя и фамилию указать, можно просто ник клиента, чтобы не передавать персональные данные.

deviceUsingType – способ использования устройства, передавать «1» для устройства КардиРу

lang – язык пользователя, «ru» - русский язык, «en» - английский язык, этот язык будет использоваться при создании личного кабинета пользователя в системе КардиРу. На этом же языке будет сформировано заключение.

deviceAgentCode – код организации ЛПУ, которой передано устройство

**Прибор получен назад из аренды**, событие передается из внешней МИС следующим образом в МИС КардиРу

```
www.kardi.ru/rest/device/return
```
Method: POST

Headers: Content-Type: application/json

Body:

{

"model":"1501",

```
"serialNumber":"1",
```
"exporterId":"2",

"dateOfDeviceComeBackFromClient":"2015-07-28T00:16:36.133+04:00",

"clientCode":"333",

"deviceAgentCode":"333"

}

model – модель устройства, определена производителем

serialNumber – серийный номер устройства, определен производителем

exporterId – экспортер

dateOfDeviceComeBackFromClient - дата и время передачи устройства пациенту

ClientCode – код пациента, которому устройство передано в аренду

deviceAgentCode – код организации ЛПУ, от которой получено устройство

# <span id="page-5-0"></span>**4. Передача ЭКГ и заключения партнеру**

Если пациент привязан к партнеру, то возможно автоматически передать исследование и заключение по этому исследованию партнеру сразу после того, как исследование было сделано пациентом партнера.

Передача исследования производится пакетом передачи. Пакет передачи представляет из себя **zip архив** (файл **compress.zip**), который содержит два файла:

- Файл с ЭКГ в формате xps или pdf, файл **ecg.pdf** ([Приложение. Структура файла](#page-7-1) ecg.pdf).
- Заключение, сформированное на основе метода дисперсионного картирования, для пациента в формате xps или pdf, файл **cardiovisor.pdf (**[Приложение. Структура файла](#page-8-0)  [cardiovisor.pdf](#page-8-0)**).**

Передача архива с данными может производится двумя способами

- https запросом
- выкладываться на ftp

Запрос выполняется на URL, который предоставляет партнер, например <https://partnersite.ru/export.php>

Запрос формируется в формате multipart/form-data и содержит следующие поля:

- channel=идентификатор\_канала\_импорта
- pass=пароль
- EMRfile=ZIP\_файл\_пакета

Партнер также предоставляет идентификатор и пароль, который используется в вышеуказанных полях.

Например,

Идентификатор = kardiru

Пароль = \*\*\*\*\*\*

#### <span id="page-5-1"></span>**4.1.Требования к формированию имени файла с результатами исследований при ftp передаче**

Формат файла с результатами исследований:

- Тип с результатами исследований zip compressor.
- Расширение файла с результатами исследований ZIP.
- − Структура имени файла с результатами исследований **XXX\_**NNN\_YYMMDDhhmm.ZIP, где:

XXX – код организации (ЛПУ). Буквенно-числовое обозначение медицинской организации за которой зарегистрирован прибор, результаты исследования которого, содержатся в файле;

NNN – Буквенно-числовой номер клиента, которому устройство передано в аренду;

YY – Год проведения исследования;

MM – Месяц проведения исследования;

DD – День проведения исследования;

hhmm – время проведения исследования.

<span id="page-6-0"></span>Примеры имени файла результатов исследования: W01\_001\_1507011330.ZIP

#### **4.2.Требования к транспортному уровню**

Результаты исследования между системами будут передаваться с помощью файлов. В одном файле содержится ровно одно исследование.

Система, посылающая результаты исследования, при необходимости отправить результат, создает файл описанного выше формата в папке FTP-хранилища.

Используется формат обмена сообщениями – FTP. Файлы располагаются на FTP-сервере.

Внешняя система, принимающая результаты исследований, через заданные интервалы времени, проверяет папку FTP-хранилища на наличие файлов. Если файлы появились, она обрабатывает их один за другим. Обработанные результаты перемещаются в файловые хранилища ЛПУ с формированием в электронной медицинской карте пациента ссылки на результаты исследования, а файлы результатов, при обработке которых произошла ошибка, должны перемещаться в папку с ошибочными файлами. После обработки результатов исследования файл из папки FTP-хранилища должен удаляться принимающей стороной.

# <span id="page-7-0"></span>**5. Приложения**

### **5.1.Приложение. Структура файла ecg.pdf**

<span id="page-7-1"></span>Файл включает ленту ЭКГ 6 или 12 стандартных отведений (количество отведений зависит от версии прибора регистрации исследований) и описание ЭКГ.

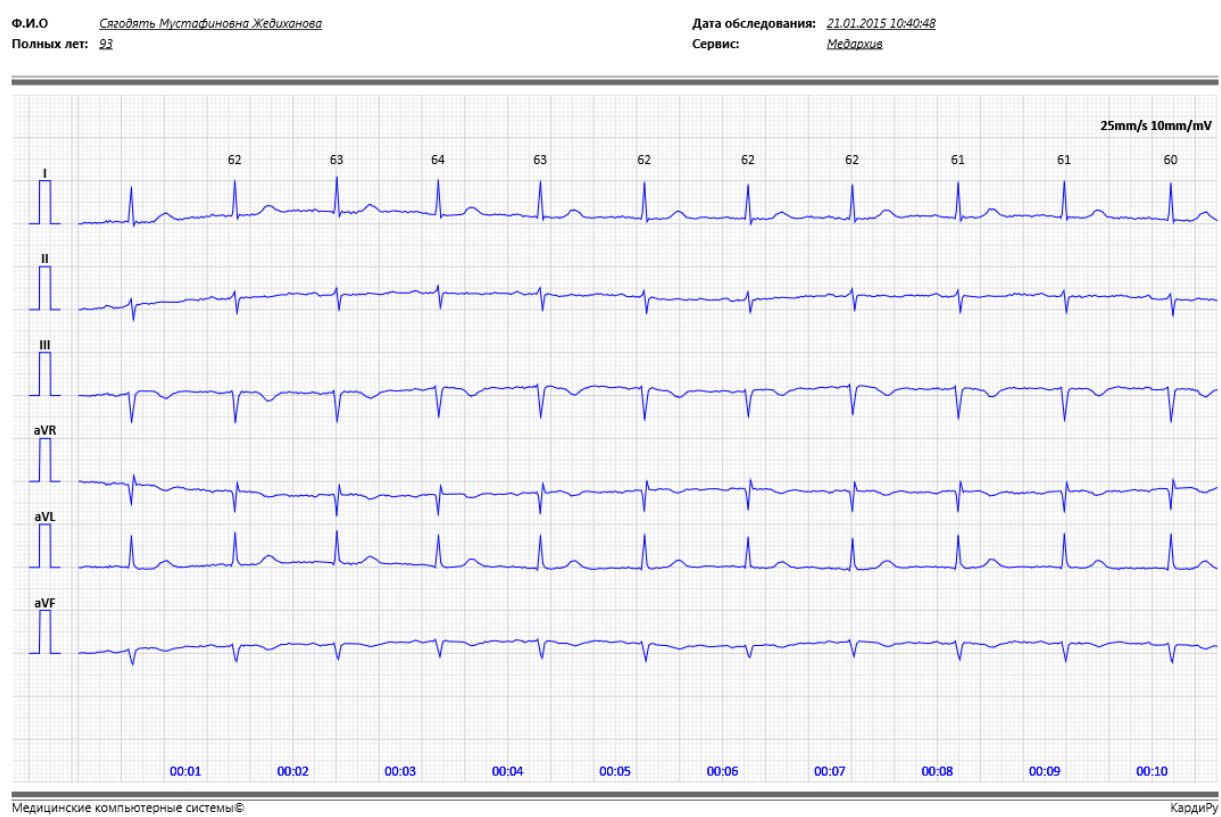

www.kardi.ru

Страница 1 из 3

## <span id="page-8-0"></span>**5.2.Приложение. Структура файла cardiovisor.pdf**

Файл включает в себя заключение, созданное методом дисперсионного картирования.

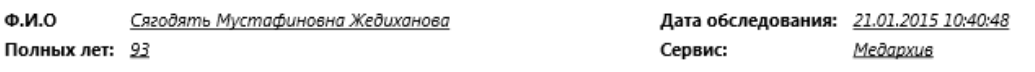

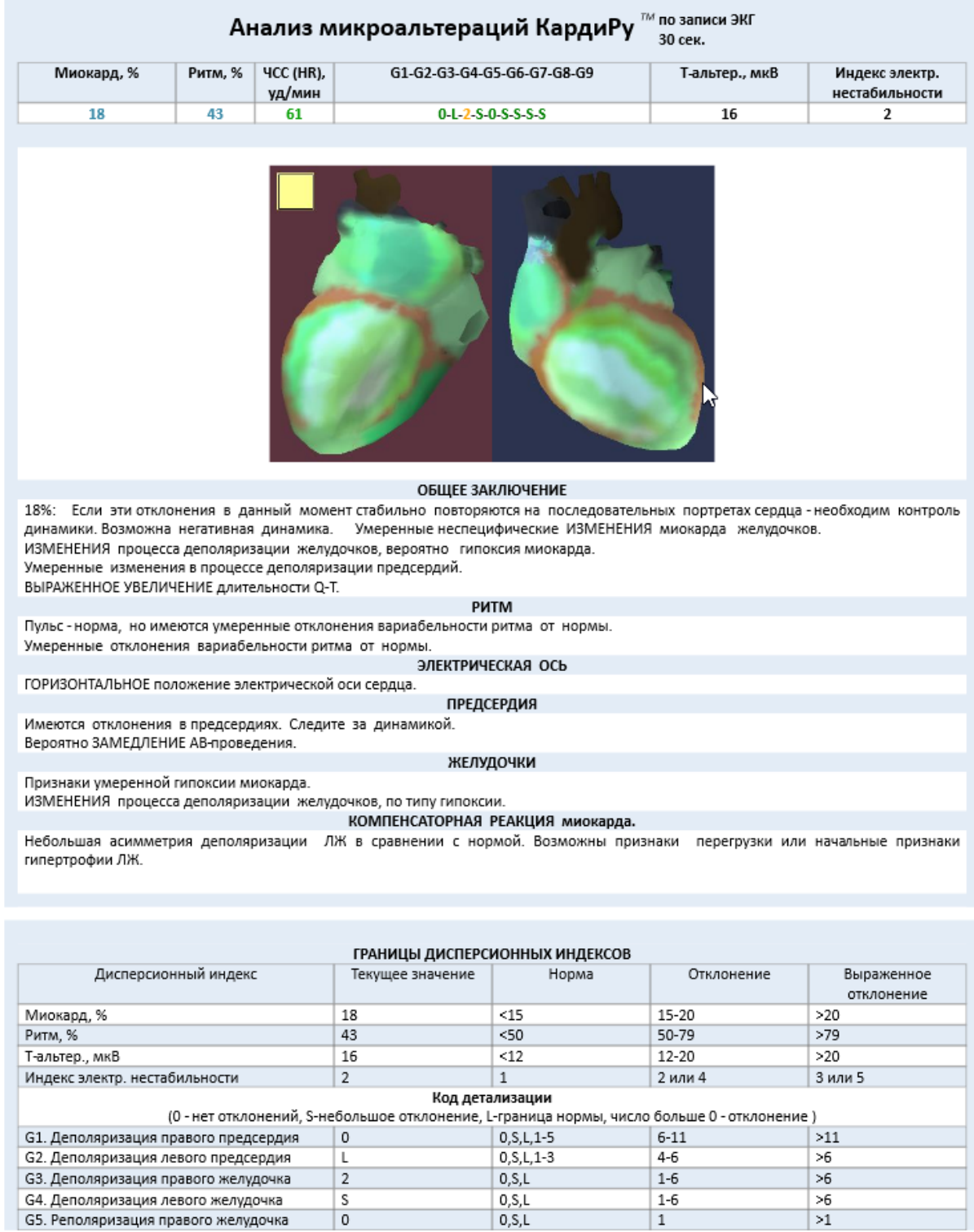

Медицинские компьютерные системы© www.kardi.ru